# **Ergebnis-Report**

zur Befragung

# Projektmanagement (inkl. Netzplantechnik)

Autor: S.Zelewski Fach: Wirtschaftswissenschaften **Datum: 01.08.2006** 

# **Verteilungen**

Name der Befragung: Projektmanagement (inkl. Netzplantechnik)

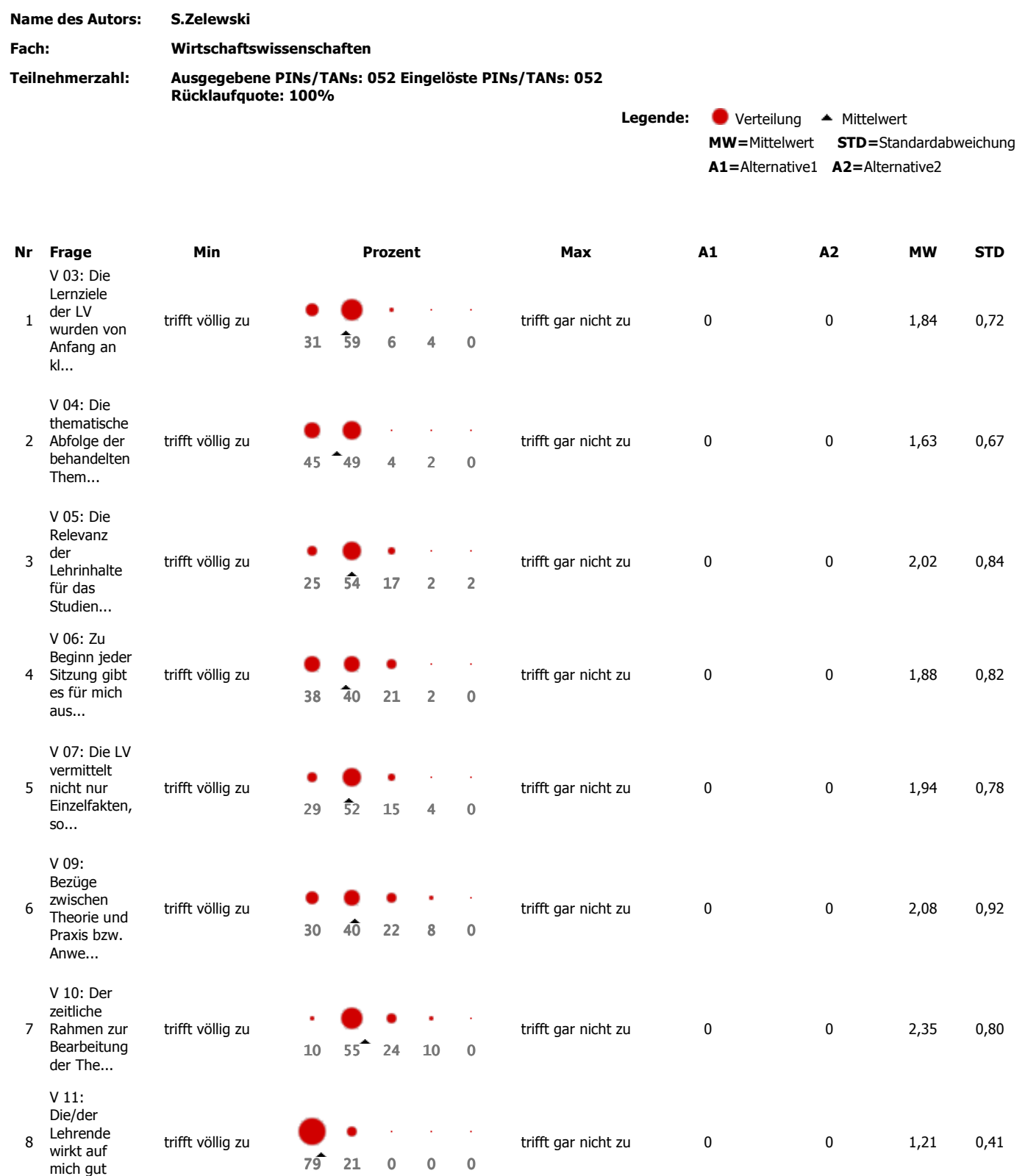

vorberei...

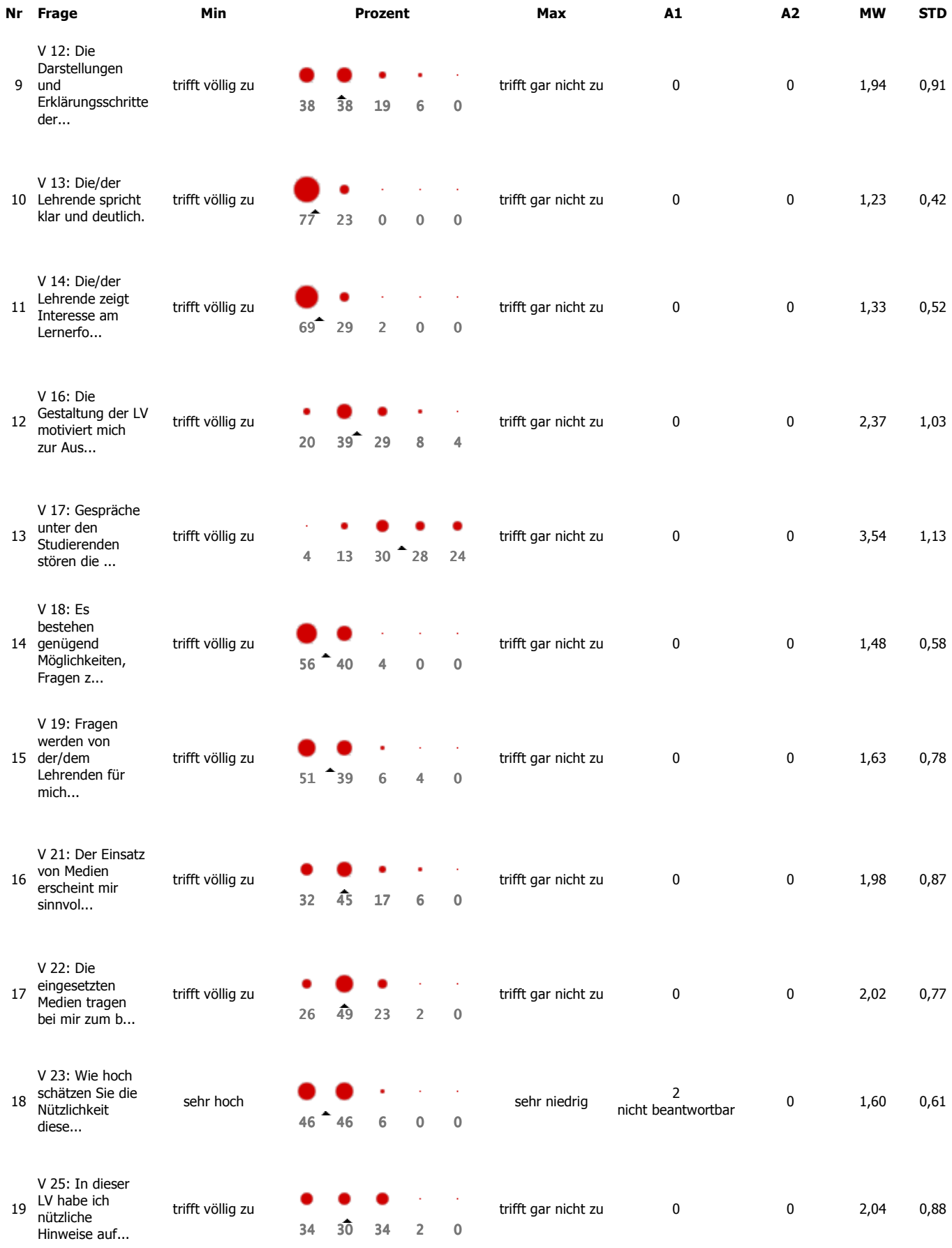

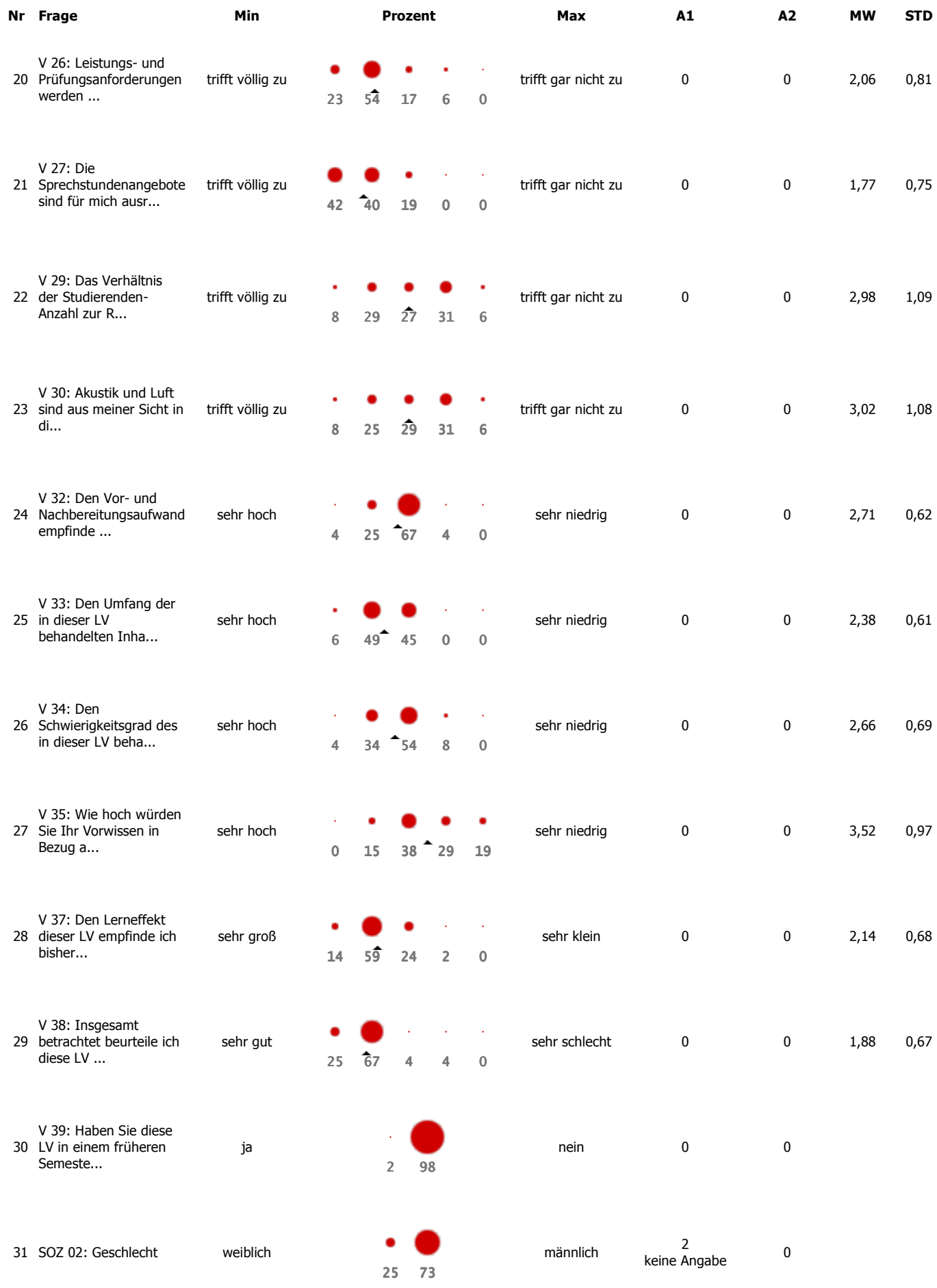

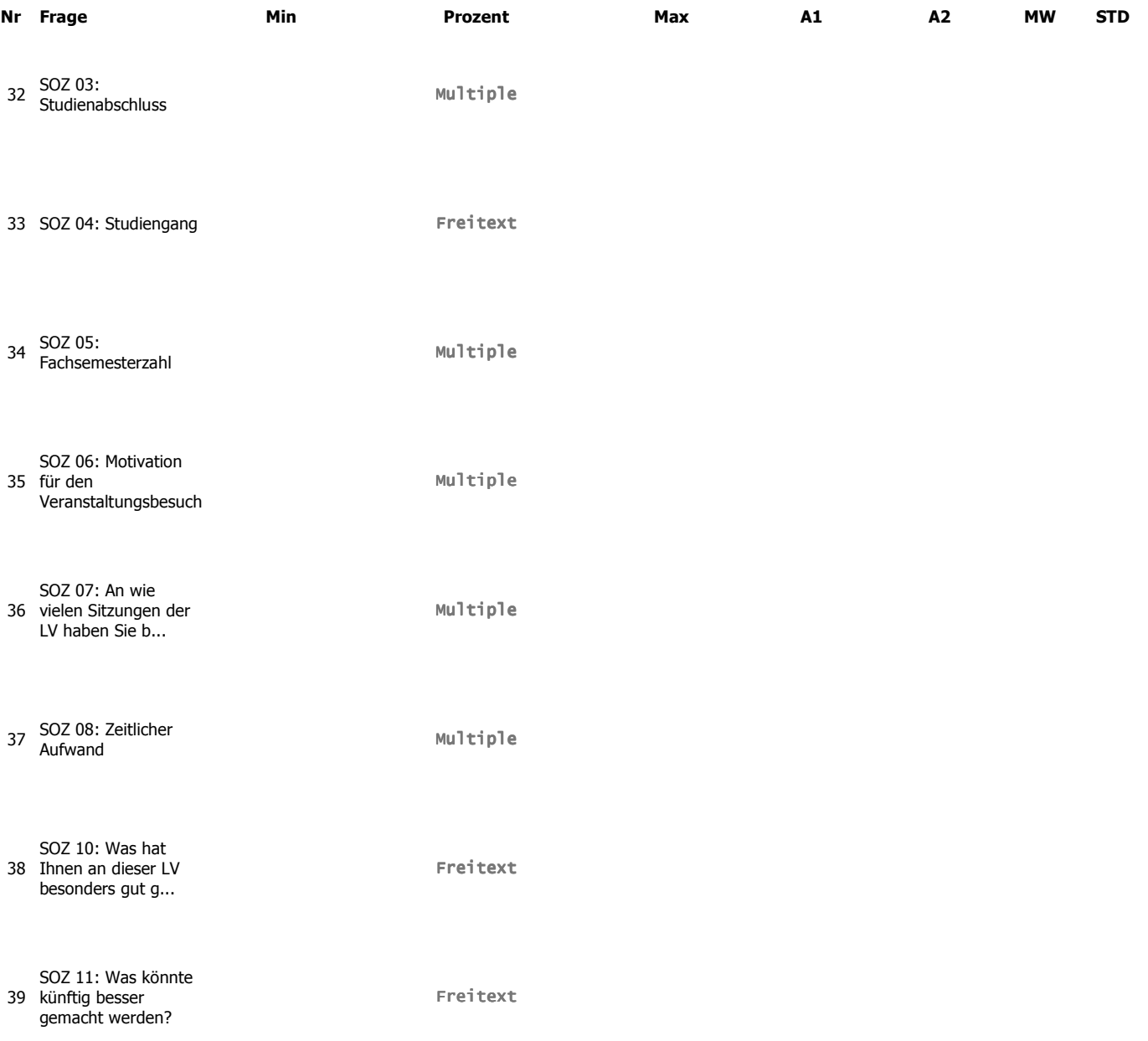

# **Multiple Choice**

## 32. SOZ 03: Studienabschluss

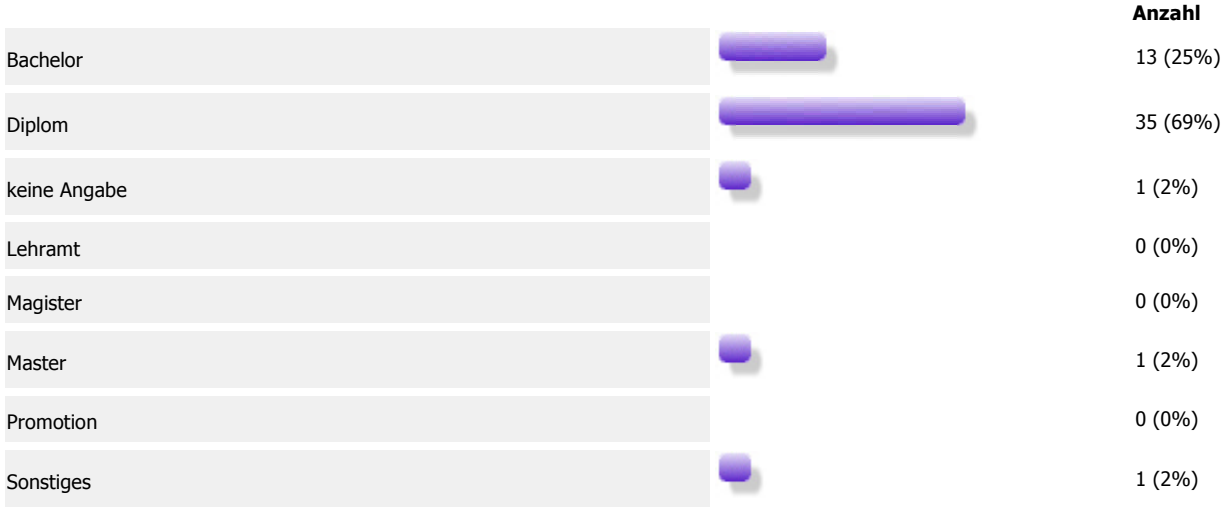

## 34. SOZ 05: Fachsemesterzahl

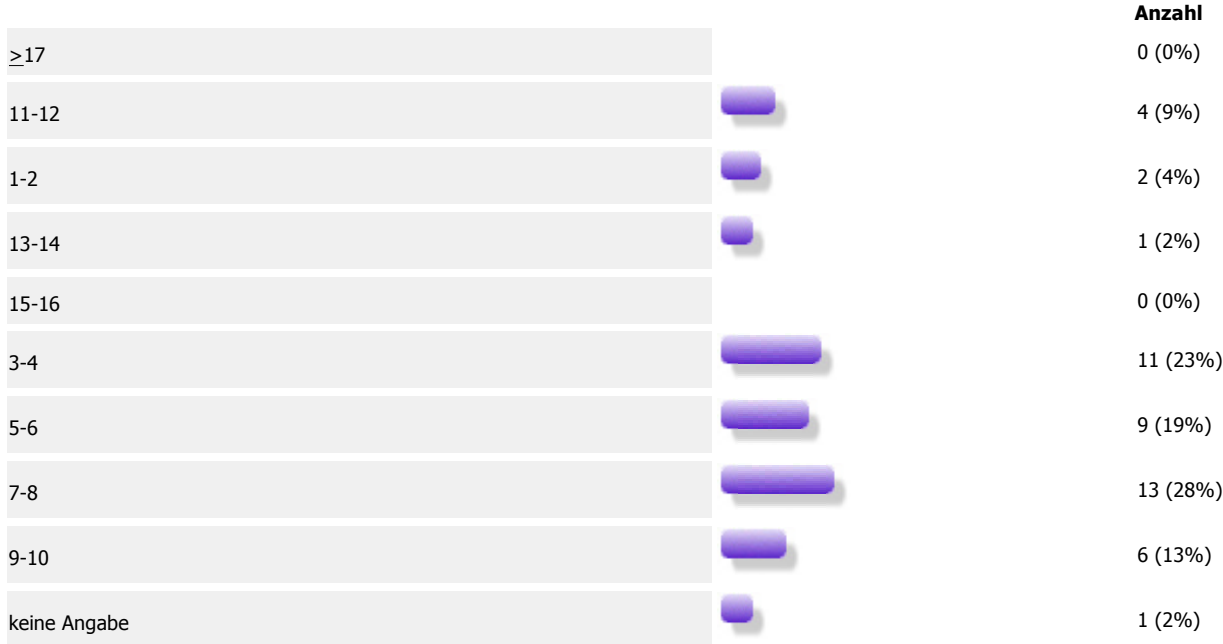

### 35. SOZ 06: Motivation für den Veranstaltungsbesuch Mehrfachangaben möglich

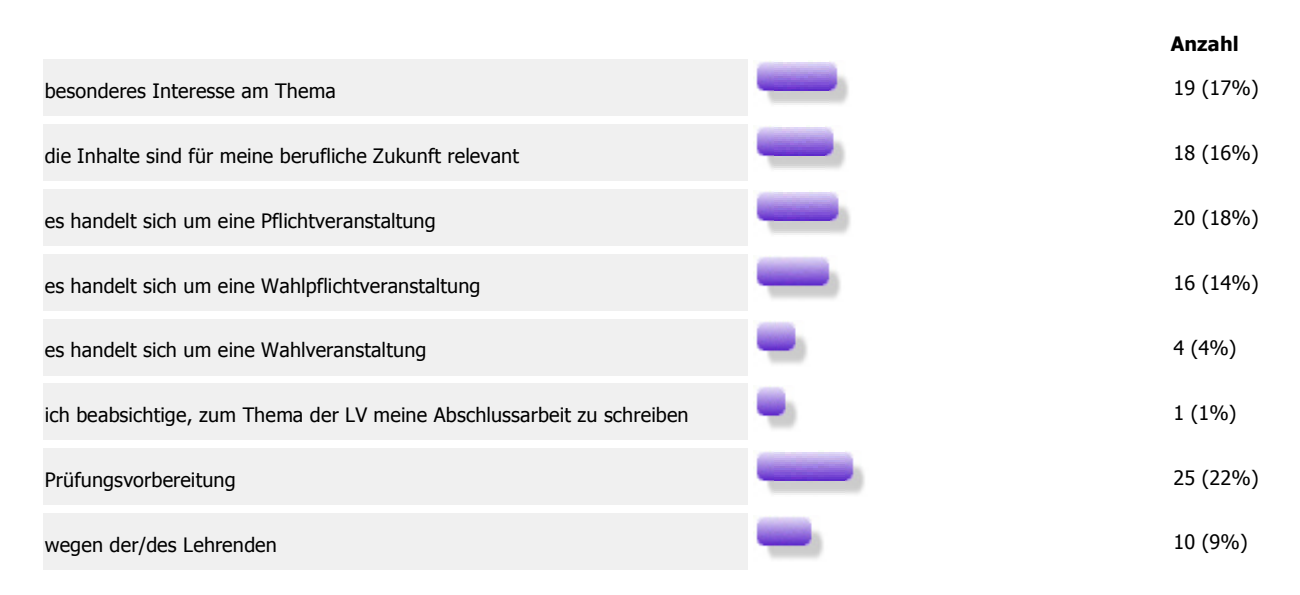

### 36. SOZ 07: An wie vielen Sitzungen der LV haben Sie bisher nicht teilnehmen können?

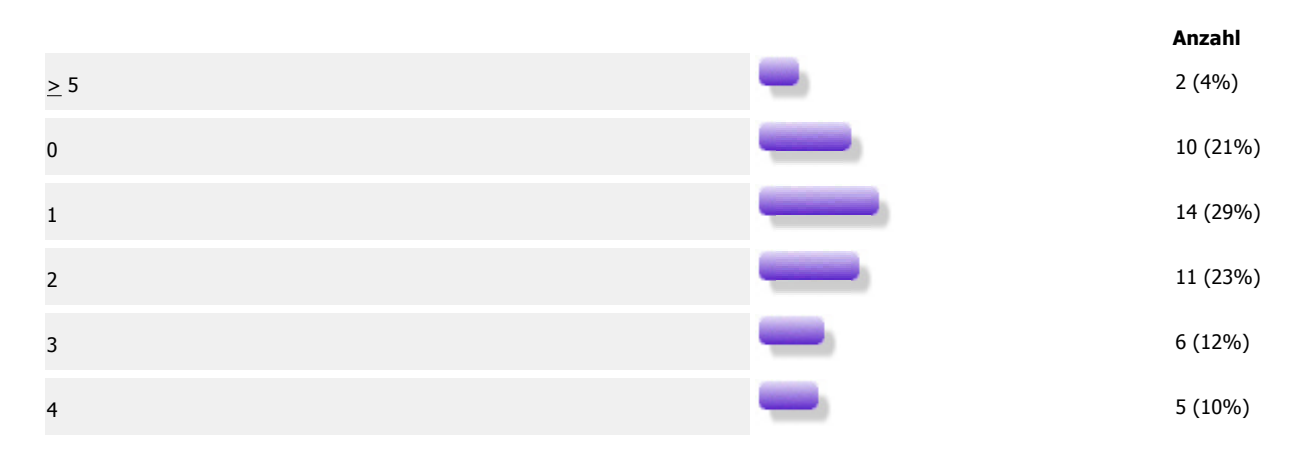

## 37. SOZ 08: Zeitlicher Aufwand

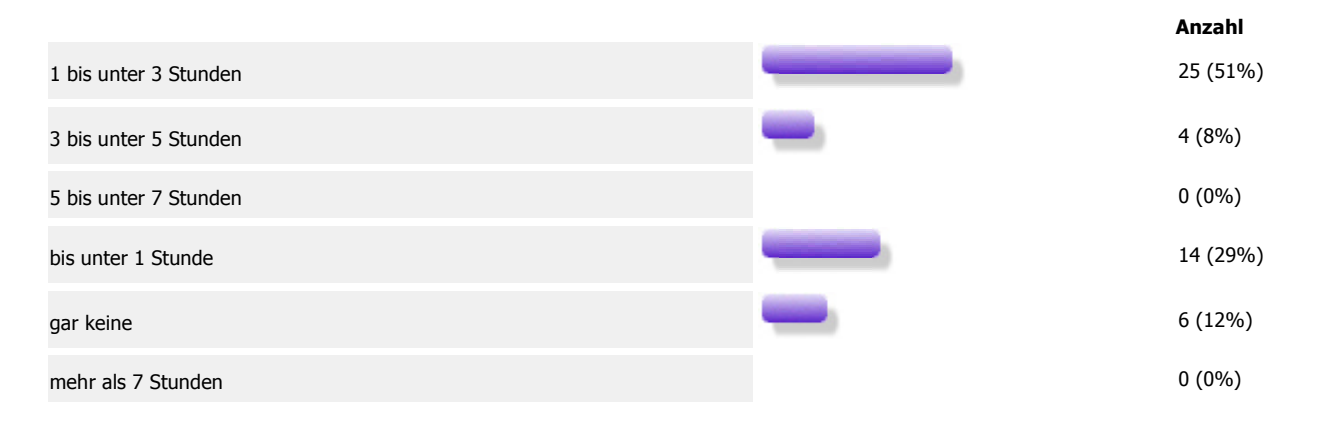

# **Profillinie**

# Projektmanagement (inkl. Netzplantechnik) (n = 52)<br>Wirtschaftswissenschaften

#### Legende: **Missing =** (Fehlende Antworten) **Mittel** = Mittelwert

Profillinie Seite 1/2

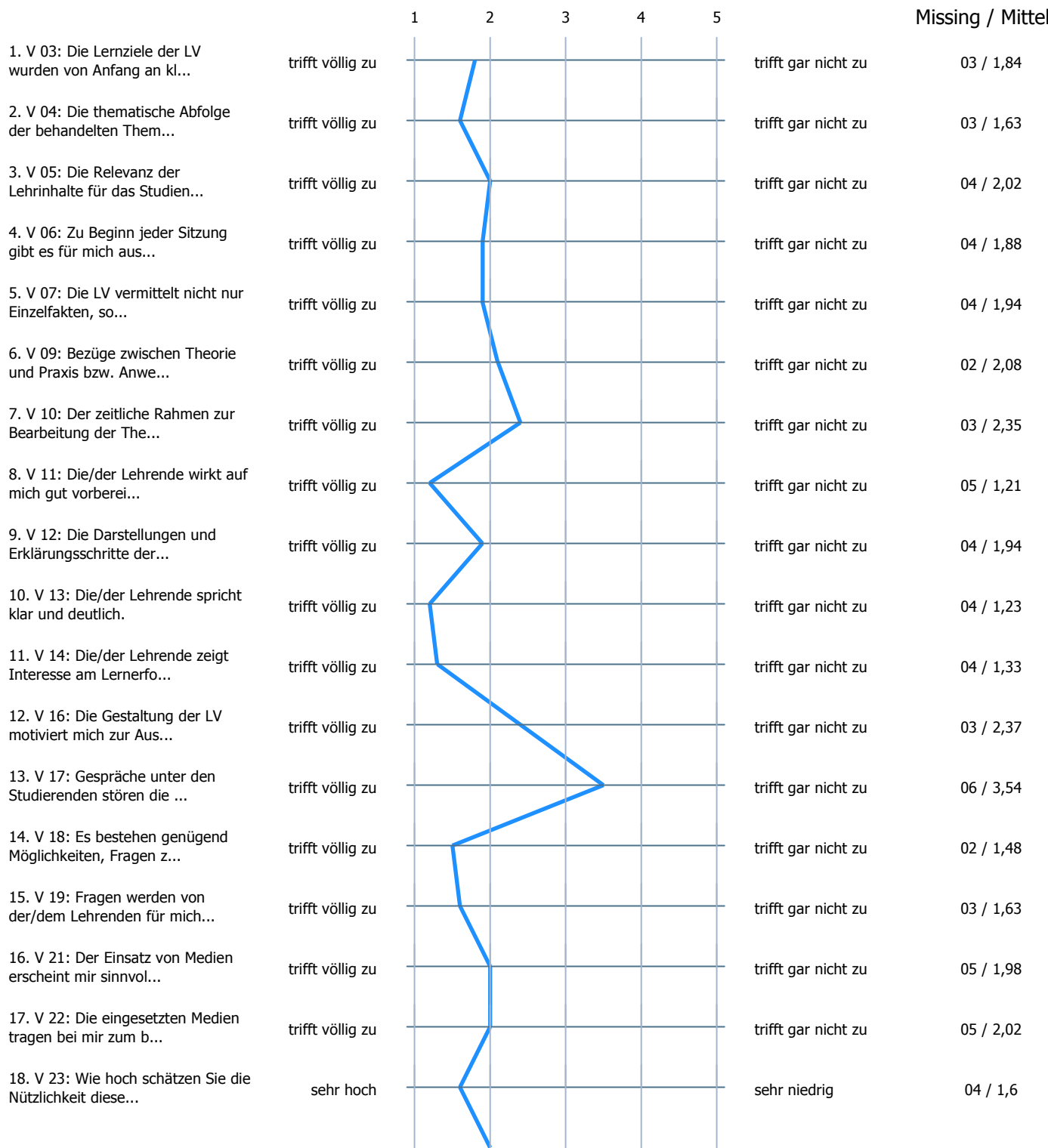

# **Projektmanagement (inkl. Netzplantechnik) (n = 52)**<br>Wirtschaftswissenschaften

#### Legende: **Missing = (Fehlende Antworten) Mittel** = Mittelwert

Profillinie Seite 2/2

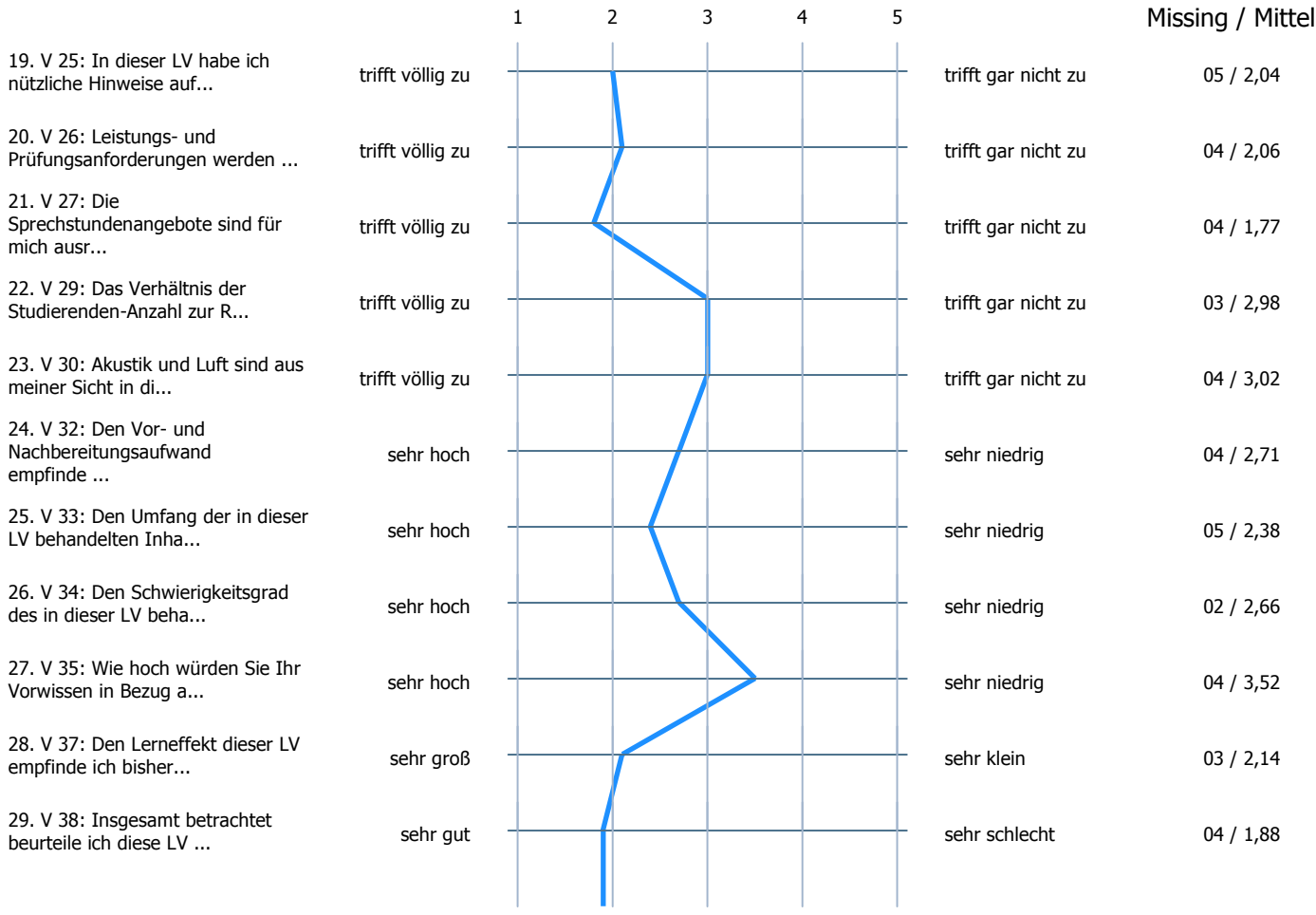

# **Indikatoren**

**Indikator** 

 $\overline{?}$ 

**Mittelwert**  $2,11$ 

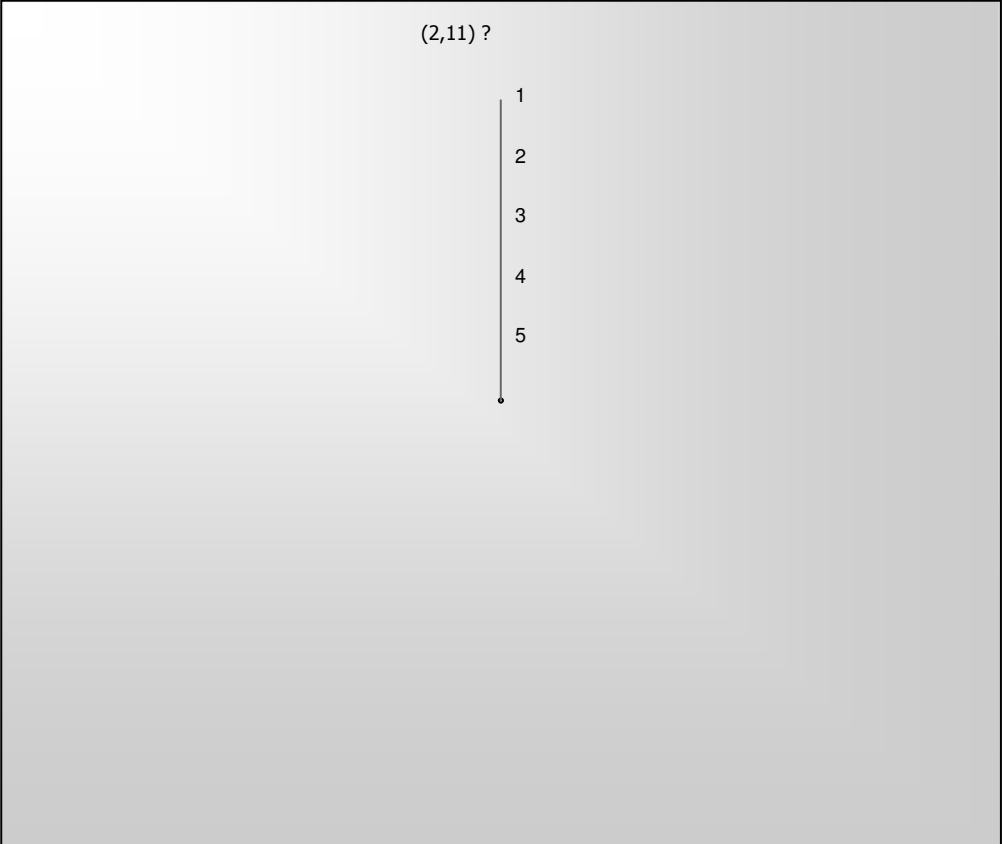

## **Freie Antworten**

### 43. SOZ 04: Studiengang

▶ ٠ ٠  $E = \frac{1}{2}$ ۱ Vintulatomiformali & OII ١ Þ  $B(x^2)$  $W'w$ ,  $BVL$  $BVC$  $30L$ Systems Engineering  $BWL$ ٠ Systems Ensingens ۱ Systems Engineering Systems Engineering Systems Engineering Systems Engineering stems Erry, incentury BUI DE Systems Engineering

 $W - M$ SYSTEMS ENGINEERING ▶ Murg ٠  $\overline{W}$  - Inf ۱  $W_1$  luf ▶ ٠ ١ ٠ ١ Wind De - Adelsberger Þ  $BWL$ ٠ BWL ٠ Industrial Design ▶ Wirtschaftsinformatik ▶ r  $B\omega l$ ١  $W$ ilnt ۱ BWL  $BWL$ ٠  $W$ i- $1/V$ BWL

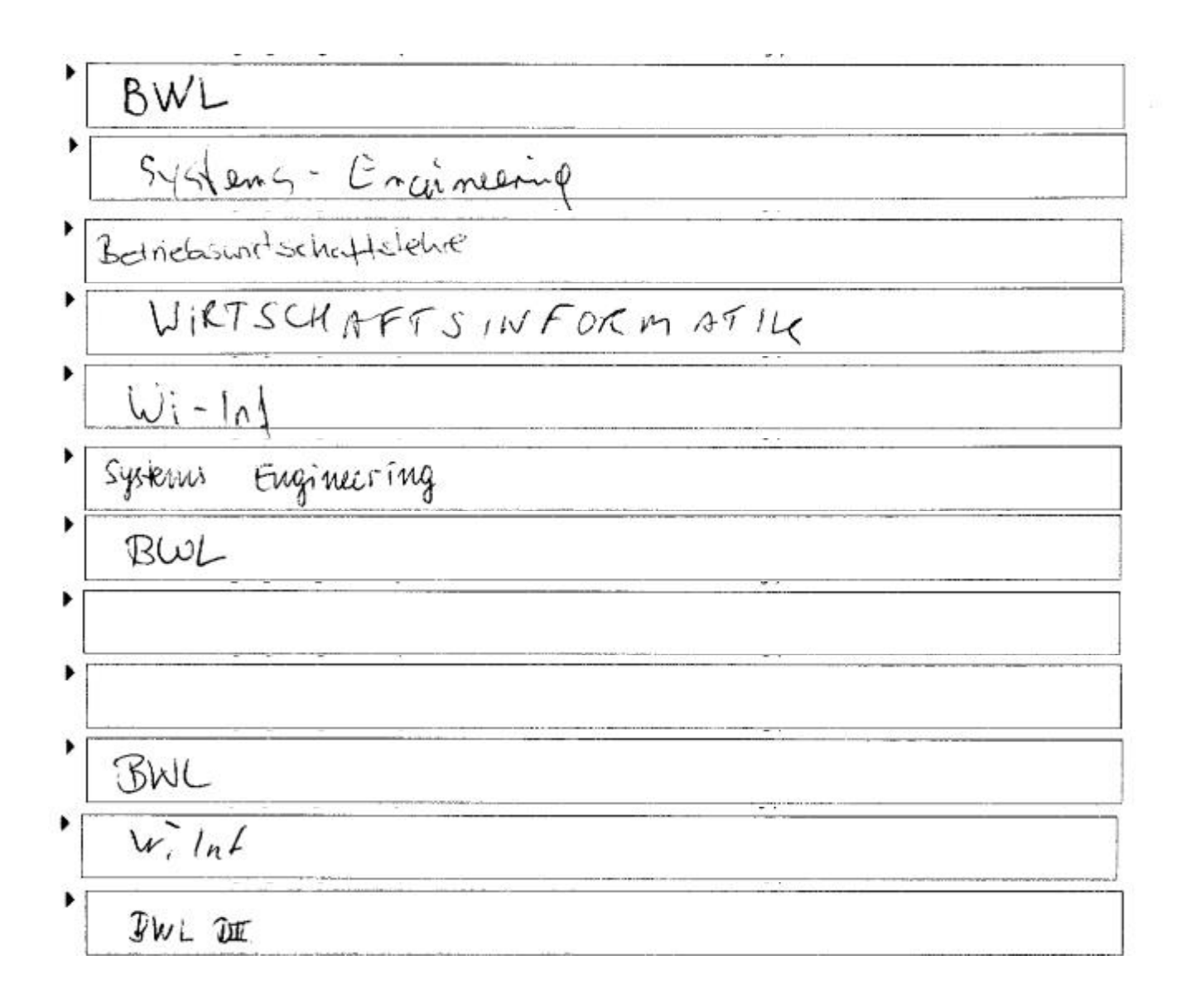

### 49. SOZ 10: Was hat Ihnen an dieser LV besonders gut gefallen?

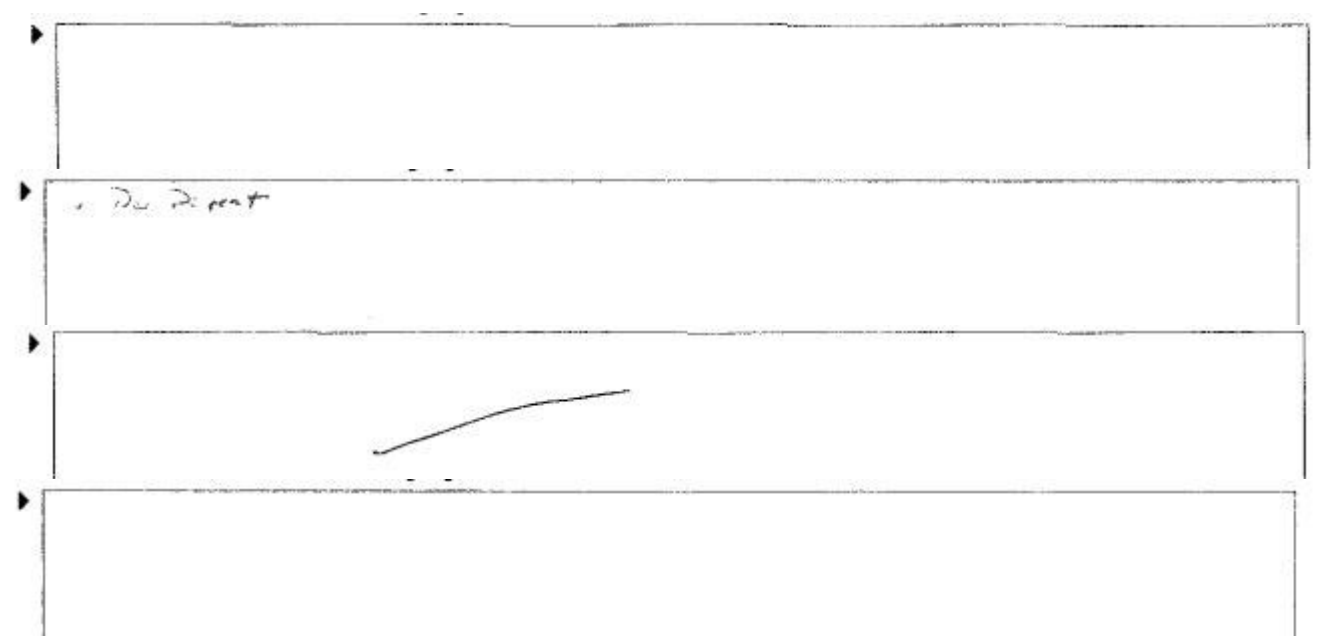

das animed Vorgelen , B be VPT - soli Del in - Experiment it's deliverent and aus abstract and ged nachvell sechter - 2- schieger Suitempre taken -> Dank 6 Das ansprechen der störer durch den Prof. Leburader wirth motiviert Der lustige Vortragsstil; das Durchsstausgsvermögen des Lehrenden der todiere Umgeng des Lehrenden mit den Studenten Water general Information is Klauserichalk Dus jours autre gélockt wird, personnel angegorage

Sehr gite Motivition der Studenten durch den Dozenten. Die Prof Fair, sure isp. Spannerde Grotaltung der Churchestaltung Sehr interess estund benüht den studenten was ke en beiggen superintelligent. Dynamische Vorlesungsart des Profi.<br>des Profs (hindern am Euschlefen) zwischenfragen

Die augsbotome Zusateübung Freitags Die Art des Vortrageus vom Lehrenden ٠ -> enlapaende Atmosphire - holbsemetises stattfinder (2×16.ksung/Wecke) im Weclec/unit TP4 - personliche Autrele - vom cozul geitelite Fragen structure claire Memorialildor ٠ MEGERUNG AND GRONG 10 Der Dozent, ist im hoheren Maße auf die Studierenden aingegangen Bleispiche aus der Pravis warden vormandet

Verrifled. Zelewski gutailet die voriesung siehe aktiv , stellt Fregen 2 elevit Schlüssign Vortrag ; sehr gut had voll -٠ richbare kishk deshon zyst praxismate Der Vorbragende bringt den Steff geit rüber. ۱ Die guk kommunivation zw. dem professor und den Studenfen, ٠ Die Art des Args, den statt er vermitteln, nämeich ١  $\frac{1}{2}$  and  $\frac{1}{6}$ ٠ ٠ Docut sinnt sich sehr uss Zeit für Kürülmge der studenten

50. SOZ 11: Was könnte künftig besser gemacht werden?

▶ · Ram howk grifts sun · Vicition + de probable Belly 204 Full subra, muchast en side more lestig. Mehr abuny. Nehr Beispiele. - verzkublikum de Miraggan in Avalle Raumgrafte L Boschallung Obungsbetrieb koslenlos

Keine kostenpflichtigen Gruppe Suit ein (mehr oderwenig) and Cral. Matho 2 mit 5+ übunmung oder DBMS (Unland) Slingt Ordine Ver firgbarkeit wur leiler micht immer gewehrleiskt! ancien nuit andere veronstalkung en abstrumen (DBMS, Prof. Unland) anderer laum reconderingsbelongting, or Bothespe quigt eine milit entre creite, Bille mise duz lind chop min sele ٠ ۱ Die Skripte sind nie alchell in Netz. Der Arsdruck von Skripter macht beiner Sinn, da er hack einer Woche willig überhalt ist. De Ginsatz eines Laptop ist nich inner möglich. Her ist Veresscruppredart

indenta was relevant und nichtrekklant istjuas wahrend De coder beauxgrandget or intystem until dem emerklar Marian. His President ist and knownakers to Stripts/Downloads sund zu groß auch muchen destalb ٠ Noch mehr praxisorientierte Bespiele würsch Cuswert. ۱ -> althealisiente shipp-trafinition ins Notes stellen V Sticht immer de gleicher Leute disanetures licht immer nur Frauen

Die 20 Vorderugverterlagen softlen nindutertans in Netz gestellt, wender, vor der jewailigen . *Sitevi* atchestinte komente tablaité interlager els ins une Heller die salving Akhidisierung aus Skinges ko - Sanktionen opgen finde stører; wan ger mett sein 3-)<br>- Dierchrechene der Pläne auf Vorgefetighe Papier dired alle Stidiction de in der Vorbaing. - Kaste lose l'abiens fin able! ein anderer Raner, ercht Bop. für die Rechnungen. Studenten sollten für Tibung micht zum Zahlen aufgefordert werden Entweder nostenlose tibung für alle oder ٠ ▶

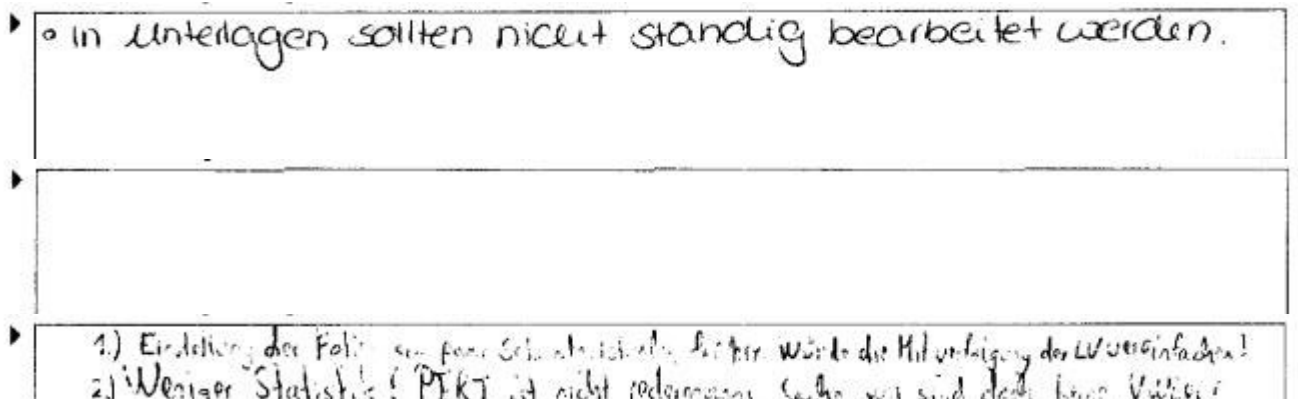

2) Weniger Statistics: MEKT ist nicht feclamasons Sache, wir sind cledic linner Villier (<br>Angenata hälten wir uns für Ökönemativ kirichilder: 1945betalstics kannag ficht, bevoech 432<br>3) Antwirter des Bazerten künnts virtla

 $\overline{\phantom{a}}$ 

# Fragen-Katalog

## Nr. Fragentitel

- 1. Die Lernziele der LV wurden von Anfang an klar und nachvollziehbar gemacht.
- 2. Die thematische Abfolge der behandelten Themenbereiche wirkt auf mich aufeinander abgestimmt.
- 3. Die Relevanz der Lehrinhalte für das Studienziel wurde klar verdeutlicht.
- 4. Zu Beginn jeder Sitzung gibt es für mich ausreichende Anknüpfungen an die Vorwoche.
- 5. Die LV vermittelt nicht nur Einzelfakten, sondern auch Zusammenhänge.
- 6. Bezüge zwischen Theorie und Praxis bzw. Anwendung werden für mich ausreichend hergestellt.
- 7. Der zeitliche Rahmen zur Bearbeitung der Themen ist für mich angemessen.
- 8. Die/der Lehrende wirkt auf mich gut vorbereitet.
- 9. Die Darstellungen und Erklärungsschritte der/des Lehrenden kann ich inhaltlich gut nachvollziehen.
- 10. Die/der Lehrende spricht klar und deutlich.
- 11. Die/der Lehrende zeigt Interesse am Lernerfolg der Studierenden.
- 12. Die Gestaltung der LV motiviert mich zur Auseinandersetzung mit ihren Inhalten.
- 13. Gespräche unter den Studierenden stören die LV häufig.
- 14. Es bestehen genügend Möglichkeiten, Fragen zu stellen.
- 15. Fragen werden von der/dem Lehrenden für mich ausreichend klar und ausführlich beantwortet.
- 16. Der Einsatz von Medien erscheint mir sinnvoll in das didaktische Konzept der LV eingebettet.
- 17. Die eingesetzten Medien tragen bei mir zum besseren Verständnis der Lehrinhalte bei.
- 18. Nur falls Unterlagen (wie z.B. Skripte) angeboten werden: Wie hoch schätzen Sie die Nützlichkeit dieser Unterlagen ein?
- 19. In dieser LV habe ich nützliche Hinweise auf Literatur erhalten.
- 20. Leistungs- und Prüfungsanforderungen werden für mich transparent dargestellt.
- 21. Die Sprechstundenangebote sind für mich ausreichend.
- 22. Das Verhältnis der Studierenden-Anzahl zur Raumgröße ist aus meiner Sicht angemessen.
- 23. Akustik und Luft sind aus meiner Sicht in diesem Raum gut.
- 24. Den Vor- und Nachbereitungsaufwand empfinde ich als...
- 25. Den Umfang der in dieser LV behandelten Inhalte empfinde ich insgesamt als...
- 26. Den Schwierigkeitsgrad des in dieser LV behandelten Stoffes empfinde ich insgesamt als...
- 27. Wie hoch würden Sie Ihr Vorwissen in Bezug auf diese LV einschätzen?
- 28. Den Lerneffekt dieser LV empfinde ich bisher als...
- 29. Insgesamt betrachtet beurteile ich diese LV als...
- 30. Haben Sie diese LV in einem früheren Semester schon einmal besucht?
- 31. Thr Geschlecht:
- 32. Welchen Studienabschluss streben Sie an?
- 33. Welchen Studiengang belegen Sie? (Bitte schreiben Sie nur innerhalb der Markierung!)
- 34. In welchem Fachsemester (d.h. Semester in diesem Studiengang) studieren Sie?
- 35. Ich besuche die Veranstaltung aus folgenden Gründen (Mehrfachnennungen möglich)
- 36. An wie vielen Sitzungen der LV haben Sie in diesem Semester bisher nicht teilnehmen können?
- Wie viel Zeit verwenden Sie pro Woche durchschnittlich an Vor- und Nachbearbeitung für diese
- Lehrveranstaltung? (Ohne die Zeit der eigentlichen LV und den Arbeitsaufwand für Leistungsnachweis bzw. Prüfung.)

#### Nr. **Fragentitel**

- Was hat Ihnen an dieser LV besonders gut gefallen? 38.
- 39. Was könnte künftig besser gemacht werden?